## Drop Your Pencil and Pick up Your Mouse!

Completing Your PFS Online at sss.nais.org.

## Why complete the PFS online?

- Save money: You'll save \$12!
- Get a faster decision:
   Your information will be delivered immediately to schools, helping them make faster decisions.
- Ensure accuracy:

   Online tools and guidance
   will ensure that your
   information is complete.
- Save time when you reapply: If you applied last year, your information will already be populated for you to update.
- Do more! PFS Online includes other features you can use. View your family report, submit an additional school request, and check whether SSS has received the documents you mailed.

You've made the decision to invest in your child's education. Each year, thousands of families who cannot afford the full cost of private school tuition receive millions of dollars in financial aid to make it possible. Many schools use School and Student Services (SSS By NAIS) to help them make fair and accurate financial aid decisions. To begin your financial aid application, you will complete SSS's Parents' Financial Statement. Completing the PFS online will save you time and money, and will help schools make faster and better decisions.

## How to complete the PFS online

- 1. Be aware of the school's deadline for completing the PFS.
- **2.** Gather materials you'll need to complete your PFS, such as your W2 and 1040.
- **3.** Go to sss.nais.org/parents. Click on Apply Now!
- **4.** Set up your PFS Online account with your e-mail address and a password.
- **5.** Answer each question, using the line-by-line help.
- **6.** After you have pressed submit, you'll be brought to a payment screen. This fee of \$35 is nonrefundable, and your PFS cannot be withdrawn from the SSS system.
- **7.** If schools have instructed you to submit documents in addition to the PFS, follow each school's instructions about which documents to submit, by when, and where.

Each school makes its final financial aid decisions and communicates the decisions to families. Each school uses the SSS estimates as a starting point, while also considering its own policies and budget.

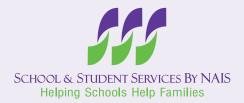

If you still have questions, contact the SSS Customer Service Center at **(800) 344-8328 or** *sss@nais.org.*